# **General applications**

## <span id="page-0-0"></span>**if**

if .

```
 {
     "if": {
         "expression": "${myVar} == '1'",
         "then": [],
         "else": []
     }
 }
```
# <span id="page-0-1"></span>**switch**

switch case .

```
 {
   "switch": {
     "variable": "${getIvrDigit}",
     "case": {
      "1": [],
       "2": [],
       "3": [],
       "default": []
     }
  }
 }
```
## <span id="page-0-2"></span>**while**

, . [do] . .

```
 {
    "while": {
        "condition": "${myVar} < 10",
        "maxSteps": "1000",
        "do": [
          \{ "log": "log is ${myVar}"
            },
            {
                "js": {
                   "data": "+${myVar} + 1",
                "setVar": "myVar"
 }
            }
        ]
    } }
```
**condition** - , js;

**maxSteps** - ( - goto ) 1000;

<span id="page-0-3"></span>**do** – , .

```
\bullet\circif
       switch
       while
       disconnected
       commands
       \circfunction
       \circexecute
       set
       export
       unSet
       calendar
       cache
       httpRequest
       \circjs
       \circmath
       string
       markIVR
       userInfo
       setGrantee
       schema
       softSleep
       \circsql
       \circlist
       listAdd
       \circlog
       \circgoto
       monoPay
\bullet\circtag
       async
       \circbreak
       \circlimit
```

```
{
   "trigger": {
       "disconnected": []
    }
}
```
## <span id="page-1-0"></span>**commands**

. .

Commands recvMessage , , recvMessage .

```
{
          "trigger": {
              "commands": {
                   "/queue": [
                     \left\{\begin{array}{c} \end{array}\right\} "sendText": "queue"
                      }
                   ],
                   "/show map": [
                    \left\{\begin{array}{c} \end{array}\right. "sendText": "map"
                       }
                   ],
                   "press button 1": [
                     \{ "sendText": "button"
 }
                   ]
              },
               "disconnected": [
                 \{ "dump": true
 }
              ]
          }
     },
     {
          "sendText": "start"
     },
     {
          "recvMessage": {
              "set": "",
              "timeout": 20
          }
     },
```
## <span id="page-1-1"></span>**function**

```
 . .
{
    "function": {
        "name": "myFunction",
         "actions": []
    }
}
```
#### <span id="page-1-2"></span>**execute**

```
{
     "execute": {
         "name": "myFunction"
     }
}
```
### <span id="page-2-0"></span>**set**

.

```
 .
```

```
{
    "set": {
       "hangup_after_bridge": "true",
        "ivrLang": "en"
   }
}
```
# <span id="page-2-1"></span>**export**

, .

```
\left\{ \begin{array}{c} \end{array} \right. "export": [
             "reverted_caller_id_number"
       ]
 },
```
# <span id="page-2-2"></span>**unSet**

.

```
{
     "unSet": [
       "reverted_caller_id_number"
    \blacksquare}
```
# <span id="page-2-3"></span>**calendar** . .

{ "calendar": { "extended": false, "name": "WorkDay", "setVar": "isWorkDay" } }

## <span id="page-2-4"></span>**cache**

Redis .

```
\bar{\rm I}\left\{ \right. "cache": {
         "action": "set",
          "set": {
            "data": {
 "key": "value"
\}, \{ "ttl": "10000"
          },
          "type": "memory"
       }
 },
\{ "cache": {
          "action": "get",
 "get": {
 "myVar": "key"
\},
          "type": "redis"
       }
 },
\{ "cache": {
         "action": "delete",
          "delete": {
           "keys": [
             "key",
                "key1"
 ]
\},
          "type": "redis"
      }
  }
]
```
# <span id="page-3-0"></span>**httpRequest**

HTTP REST [\(get JSON\)](https://github.com/tidwall/gjson)

```
{
     "httpRequest": {
             "url": "https://sales.bpmonline.com/${id}/dataservice/json
/reply/SelectQuery",
             "method": "POST",
             "timeout": 1000,
                         "insecureSkipVerify": false,
             "parser": "application/json",
             "cacheCookie": false,
             "responseCode": "http_response_code",
             "headers": {
                 "Content-Type":"application/json",
                 "Cookie": "${my_cookie}"
             },
             "path": {
                 "id": 0
             },
             "data": {
                 "Name": "Supervisor",
                 "UserID": "Supervisor"
             },
             "exportVariables": {
                 "effective_caller_id_name": "callerIdName",
                 "owner_caller_id_number": "callerIdOwner"
 }
   }
}
```
# <span id="page-4-0"></span>**js**

JavaScript

```
{
    "js": {
      "data": "var time = LocalDate(); time.setDate(time.getDate() + 
(+\frac{5}{\text{dpd}}*-1)); return time.getMonth() + '-' + time.getDate() + '-' + time.
getFullYear()",
     "setVar": "myVar"
    }
}
```
# <span id="page-4-1"></span>**math**

```
{
     "math": {
       "data": "${caller_id_array}",
       "setVar": "new_random_caller_id",
       "fn": "random"
     }
}
```
**fn**

- random: returns a random number from array
- min and max: can be used to find the lowest or highest value in a list of arguments
- round: rounds a number to the nearest integer
- ceil: rounds a number up to the nearest integer
- floor: rounds a number down to the nearest integer

[JavaScript Math](https://www.w3schools.com/js/js_math.asp)

## <span id="page-4-2"></span>**string**

```
{
     "string": {
        "data": "${caller_id_number}",
        "fn": "replace",
        "setVar": "reverted_caller_id_number",
                    "args": [
             "/^0/",
              "+84"
         ],
      }
}
```
**fn**

.

- length: returns the length of a string
- indexOf and lastIndexOf: returns the index of (the position of) the first or last occurrence of a specified text in a string
- search: searches a string for a specified value and returns the position of the match
- slice: extracts a part of a string and returns the extracted part in a new string
- substring: is similar to slice. The difference is that substring cannot accept negative indexes.
- substr: is similar to slice. The difference is that the second parameter specifies the length of the extracted part.
- replace: replaces a specified value with another value in a string
- toUpperCase or toLowerCase: A string is converted to upper case or to lower case
- charAt: returns the character at a specified index (position) in a string
- charCodeAt: returns the unicode of the character at a specified index in a string
- split: A string can be converted to an array with the split function
- reverse: Reverse the provided string
- base64: base64 encoder / decoder
- MD5: Computes a digest from a string using MD5 algorithm
- SHA-256: Computes a digest from a string using SHA-256 algorithm
- SHA-512: Computes a digest from a string using SHA-512 algorithm

#### [JavaScript String](https://www.w3schools.com/js/js_string_methods.asp)

#### <span id="page-5-0"></span>**markIVR**

```
 , 
{
      "markIVR": {
          "name": "Log",
          "value": " "
     }
}
```
## <span id="page-5-1"></span>**userInfo**

```
{
     "userInfo": {
         "set": {
             "usrId": "id",
              "email": "email",
              "mob": "variables.fwd_mob",
              "out": "variables.out_cid"
         },
         "user": {
              "extension": "${ext}"
         }
     }
}
```
## **setGrantee**

id

```
{
    "setGrantee": {
     "id": 10
    }
}
```
## <span id="page-6-0"></span>**schema**

```
{
     "schema": {
         "id": 1
     }
}
```
## <span id="page-6-1"></span>**softSleep**

{ "softSleep": 1000 }

#### <span id="page-6-2"></span>**sql**

Webitel,

```
\mathbb{I} {
         "sql": {
             "dns": "admin:123Webitel4@tcp(database-1.cluster-cnvuzqnsxvyv.
eu-central-1.rds.amazonaws.com:3306)/mysql",
             "driver": "mysql",
             "params": [
                  "db"
             ],
             "query": "select 1 as tst_number, true as tst_bool, 
table_name, last_update from mysql.innodb_index_stats where table_name = ? 
order by rand() limit 1"
         }
     },
     {
         "sql": {
             "dns": "user=webitel password=webitel host=10.9.8.111 
dbname=webitel sslmode=disable",
             "driver": "postgres",
             "params": [
                 12
             ],
             "query": "select user_id from call_center.cc_agent where id = 
$1",
             "timeout": 5000
        }
    }
\mathbf{I}
```

```
{
    "list": {
         "name": "StopList_Chat_bot",
         "destination": "${user}",
         "actions": [
            {
                "sendText": "BAN: ${from} ",
                 "break": true
            }
        ]
   }
}
```
# <span id="page-7-0"></span>**listAdd**

```
{
     "listAdd": {
        "destination": "${caller_id_number}",
 "description": "${caller_id_name}",
 "expireAt": "${expired_at}",
 "list": {
           "id": 16
        }
    }
}
```
# <span id="page-7-1"></span>**log**

```
{
      "log": " >> ${Hold} <<<"
}
```
# <span id="page-7-2"></span>**goto**

```
{
     "goto": "tagName"
}
```
# <span id="page-7-3"></span>**monoPay**

```
{
   "monoPay":{
      "invoice":{
         "action":"create",
         "body":{
            "amount":"1",
            "paymentType":"debit",
            "setVar":"monoInvoice",
            "validity":"3600"
         }
       },
       "token":"uLRpgdn9yE5JP11NuXVqdvWpKk6TbSiQnquzS2BxtiCw"
}
```
, , , , ,

# <span id="page-8-0"></span>**tag**

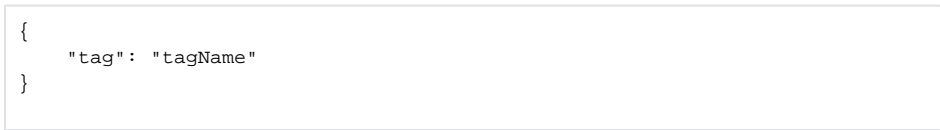

# <span id="page-8-1"></span>**async**

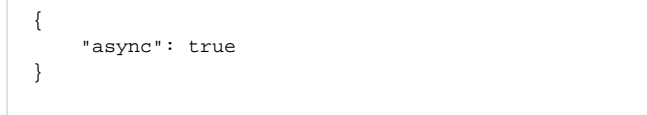

## <span id="page-8-2"></span>**break**

 { "break": true }

# <span id="page-8-3"></span>**limit**

max. , failover.

```
 {
    "limit": {
     "max": 5,
     "failover": "anotherTag"
  }
}
```